# **Schnittstellen Übersicht | Arbeitsplatz**

Schnittstellenübersicht der eingerichteten Filialschnittstellen.

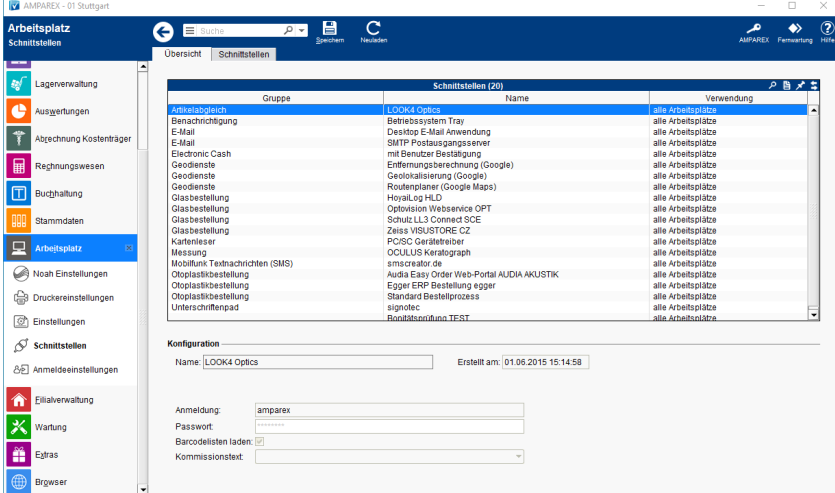

### Lösungen

[Schnittstelle kann nicht bearbeitet werden \(Problemlösung\)](https://manual.amparex.com/pages/viewpage.action?pageId=5865981)

### Funktionsleiste

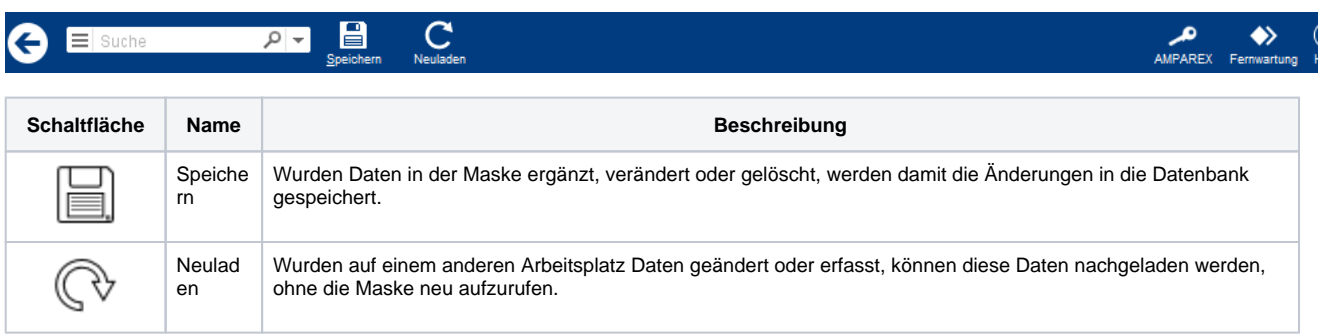

## Maskenbeschreibung

Diese Seite dient zur reinen Information, welche Schnittstellen in AMPAREX in der Filialverwaltung eingerichtet und aktiviert wurden. Diese können hier nicht bearbeitet werden (siehe auch [Schnittstellen | Filialverwaltung](https://manual.amparex.com/display/HAN/Schnittstellen+%7C+Filialverwaltung)).

#### Siehe auch ...

- [Felder vor Änderungen schützen \(Schnittstellen\)](https://manual.amparex.com/pages/viewpage.action?pageId=5865479)
- [Schnittstellen | Filialverwaltung](https://manual.amparex.com/display/HAN/Schnittstellen+%7C+Filialverwaltung)